## Н.А. ПАКШИНА, М.А. ЕМЕЛЬЯНОВ

## **ЭЛЕКТРОННЫЕ АЛЬБОМЫ КАК ФОРМА ПРЕДСТАВЛЕНИЯ ТЕМАТИЧЕСКИХ КОЛЛЕКЦИЙ**

## *АПИ НГТУ им.Р.Е.Алексее*ва

*«Тот истинный мудрец, кто выдумал альбом!» В. А. Жуковский*

Любая коллекция, пусть даже богатейшая и уникальная, будет воспринята, только при условии, если она должным образом представлена. Простой, доступной и, что немаловажно, компактной формой оформления и хранения коллекций графики, живописи, фотографий, документов, автографов является альбом.

Старинные альбомы, широко распространенные в России в начале XIX века, использовались как форма представления подборок рисунков, акварелей, стихов, дарственных надписей и т. д.

В 30-е годы XIX века во многих дворянских семьях были такие альбомы, послужившие впоследствии бесценным источником для литературоведов и краеведов. Кто не помнит строк А.С. Пушкина: «уездных барышень альбом»? Немало таких альбомов сейчас хранится в Пушкинском Доме.

Многие из них своим происхождением обязаны людям, которые проживали на юго-востоке Нижегородской губернии:

1) альбом Дмитрия Алексеевича Остафьева;

2) альбом Анастасии и Варвары Новосильцевых (апраксинских барышень);

3) альбом Александрины;

4) и др.

Заполнение этих альбомов велось, как правило, на протяжении нескольких лет и даже десятилетий.

В 1839 году французским изобретателем Л. Дагерром было сделано замечательное открытие – фотография. Во второй половине XIX века на смену рассмотренным ранее альбомам пришли фотоальбомы. И ничего удивительно в этом нет, ведь фотография получила в России невероятно широкое распространение. Первые фотоаппараты именовали «дагерротипными снарядами», а саму фотографию в России долго называли «светописью».

Например, в Санкт-Петербурге первая дагерротипная съемка датируется тем же, что и изобретение, 1839 годом, на снимке изображен строившийся Исаакиевский собор (Нижегородская фотография. Город. Люди. События. 1843-1917. − Нижний Новгород : ДЕКОМ, 2007. С. 5).

Через несколько лет после появления дагерротипа, в Санкт-Петербурге, по свидетельству «С.-Петербургских ведомостей», было девять «дагерротипных портретистов». К 1896 году в Петербурге работали уже 77 фотоателье (Процай, П. Проспекты, набережные мосты // Наше наследие. 1991. VI (24). С.125).

В Нижнем Новгороде первое фотографическое заведение в 1859 году открыл Николай Андреевич Козин, а в 70-х годах XIX века в городе работало уже довольно много фотографов. Любопытно, что в «Путеводителе по Нижнему Новгороду» за 1896 год приведен перечень фотоателье:

- Булыгина К.А. Б. Покровка 12.
- Городецкий Варварка 6.
- Дмитриева М.П. Осыпная ул. 9 (ныне Пискунова).
- Карелина А.О. Варварка 8.
- Кудрина М.Т. Осыпная ул. 7 (ныне Пискунова).
- Любатынского А.В.– Б. Покровка 8.
- Спирина П.А. 7 линия 8.
- «Универсальная» Ошарская 8.
- Федорова Б. Покровка 4.
- Шалимова Б. Покровка 8.

Обращаем внимание, большинство из них расположены в верхней части города, в самом центре, на трех улицах – Варварке, Б. Покровке и Осыпной, в соседних домах, т.е. практически в нескольких метрах друг от друга. И все они существовали, хотя, возможно, и конкурировали, значит, на все был спрос! Было множество фотоателье, в них создавалось множество фотографий и хранились они в фотоальбомах.

Среди фотографов нельзя ни отметить выдающегося в этой профессии (а правильнее в искусстве) мастера Андрея Осиповича Карелина, основавшего самобытную школу фотографии.Его первая фотомастерская-ателье называлась «Фотография и живопись художника А. Карелина». В 1876 году Андрей Карелин получает необычное звание – «фотограф Академии художеств».

А.О. Карелин и сам оформлял свои работы в альбомы. Например, один из них назывался «Художественный альбом фотографий с натуры». Хотелось бы остановиться на таком факте, что в 1876 году Андрей Осипович послал свои работы на Всемирную фотографическую выставку в Эдинбург (Шотландия). Конкуренция была очень серьезная – 6000 снимков из Европы и Америки. Две работы Карелина были признаны лучшими, а их автор удостоен Золотой медали Королевской Академии Эдинбурга. На одной из этих работ были изображены три девушки, внимательно и с интересом рассматривающие фотографии в альбомах, работа так и называлась «Девушки с альбомами».

XX век – век расцвета цветной фотографии и цветной полиграфии. Получают широкое распространение иллюстрированные книги с репродукциями картин великих художников и цветными фотографиями.

В XXI веке на смену этим книгам приходят *электронные альбомы*. Это – старый по сути, но новый по форме способ хранения и представления тематических коллекций. Электронный альбом – своеобразная оболочка для работы с электронными коллекциями, которые в данном случае являются контентом.

Электронные альбомы имеют явные преимущества перед бумажными аналогами. В качестве главных преимуществ обычно отмечают компактность и дешевизну подобных электронных средств. Действительно, иллюстрированные издания превратились в предметы роскоши и стали практически недоступными не только для отдельных людей, но и для библиотек. К достоинствам электронных альбомов также можно отнести возможность:

- быстрого обновления, добавления и изменения информации;
- легкого тиражирования;
- использования аудио- и видеоматериалов, гипертекстовой технологии;

• и др*.* 

Электронные альбомы широко применяются в разных сферах нашей жизни, это, прежде всего, реклама, туристический бизнес и естественно образование. Они используются и распространяются как автономно (на CD или DVD дисках), так и в сети, являясь одним из разделов сайта.

Рассмотрим авторский англоязычный сайт Международного симпозиума по образованию в области управления ACE2012. Данный симпозиум планируется проводить в Нижнем Новгороде. На этом сайте в качестве одного из разделов представлена небольшая коллекция фотографий с видами Нижнего Новгорода (рис.1).

Для организации более удобного просмотра организован показ фотографий с появлением их на экране монитора по одной, при этом предусмотрена возможность «пролистывания», как вперед, так и назад. А в случае, если фотография заинтересовала, можно вызвать на экран название объекта, там изображенного. Возможно, ассоциативно, это напоминает в большей мере галерею, просматриваемую в режиме слайд-шоу, нежели электронный альбом (рис. 2).

Но, как бы там ни было в работе реализована одна из форм представления цифровых коллекций. Цель создания этого раздела – заинтересовать потенциальных участников симпозиума, не только программой и тематикой научного мероприятия, но и тем, что запланирован он в одном из красивейших городов России. Данный альбом разработан в среде Adobe Flash CS4 с использованием языка Action Script 3.0.

Каким образом можно использовать цифровые коллекции в образовании?

Электронные коллекции – вспомогательные электронные средства обучения. Они служат и для создания средств сопровождения учебного процесса и имеют однотипно оформленные страницы с искомой информацией. Они могут быть полезны магистрантам и аспирантам на этапе сбора информации для обзоров. А главное они могут быть использованы преподавателями, разрабатывающими свои собственные авторские основные средства обучения.

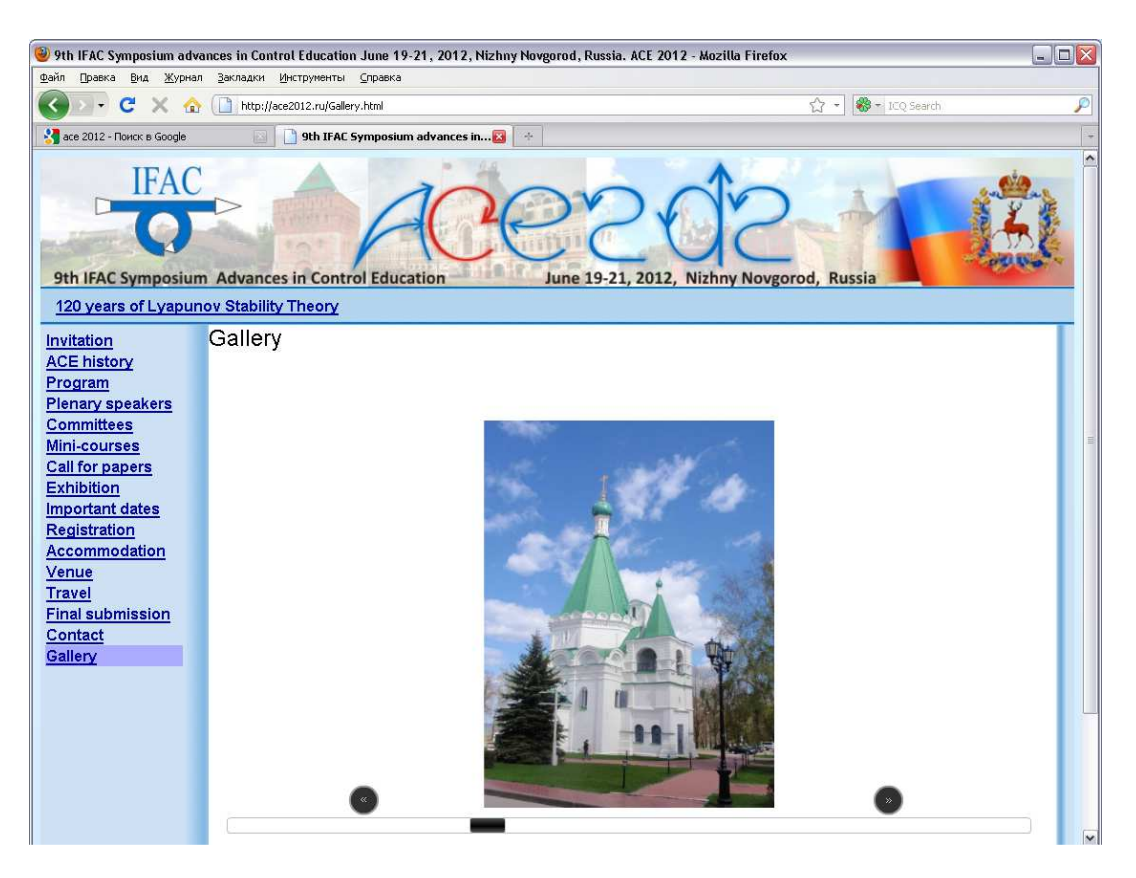

**Рис. 1. Использование анимированной электронной коллекции на сайте международного симпозиума**

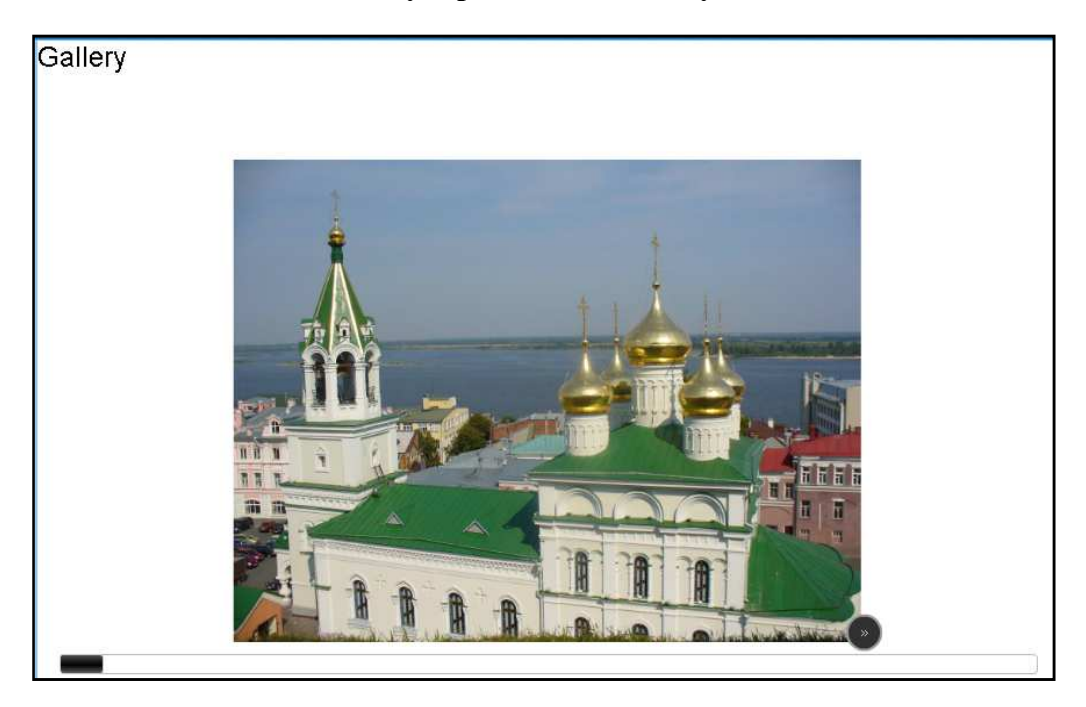

**Рис. 2. Пример оформления электронной коллекции с видами Нижнего Новгорода**

В данной работе рассмотрим электронную коллекцию, как электронный аналог архива. Подобным продуктом можно воспользоваться при оформлении авторских средств обучения, практически по любому предмету.

Как известно, главный принцип построения любых электронных обучающих средств – это принцип визуализации. Существуют даже вполне

обоснованные рекомендации по соотношению текстовой составляющей и иллюстраций на веб-странице или слайде. Если обратиться к электронным учебникам, то желательно отводить на иллюстрации 20-30% (рис. 3) экранного пространства, а для презентаций эти цифры возрастут до 50-60% (рис. 4) (Пакшина, Н.А. Введение в компьютерные технологии обучения: учеб. пособие / Н.А. Пакшина; НГТУ им. Р.Е. Алексеева. – Нижний Новгород, 2011. С. 63). Чтобы выдержать эти пропорции и при этом не заполнять экранное пространство изображениями, не имеющими отношения к сути излагаемого, и предлагается использовать подборки иллюстративного материала из электронных коллекций.

Например, уместно излагая результаты какого-либо ученого, помещать его портреты, факсимильные изображения титулов старинных изданий его трудов и т. д. Этот материал имеет мощный энергетический заряд. Другими словами можно сказать, что студенты вступают в виртуальный контакт с личностью выдающегося ученого.

Еще один немаловажный принцип построения электронных средств обучения можно реализовать, используя электронные коллекции – это принцип историзма. Включение исторических ссылок в электронные учебники не является самоцелью. Они усиливают интерес и мотивацию изучения предмета, а также расширяют кругозор студентов. Не секрет, что многие исторические аспекты не знакомы нашим студентам.

На кафедре «Прикладная математика» АПИ НГТУ совместными усилиями, как преподавателей, так и студентов, ведется разработка двух коллекций, которые планируется использовать при создании обучающих программ. Это электронная коллекция афоризмов (в виде HTML файлов), тематически соответствующих различным учебным ситуациям. Эти афоризмы планируется использовать в системах тестирования для обеспечения поддержки студентов, для создания дружественной атмосферы при работе с электронными средствами обучения (Пакшина, Н.А. Организация дружественного диалога между пользователем и обучающей системой // Актуальные проблемы социальной коммуникации: материалы второй Международной научнопрактической конференции. Нижегородский государственный технический университет им. Р. Е. Алексеева. – Нижний Новгород, 2011. С. 176-178). Кроме того, разрабатывается коллекция фоновых заставок, специальных графических изображений, которые на профессиональном сленге называются *«обоями»*.

Главной задачей разработчиков коллекций для образовательных целей является создание электронных альбомов, т.е. той среды, которая позволяет пользователям, с одной стороны, просматривать всю коллекцию, желательно с названием каждого экспоната коллекции, а с другой – обеспечить удобную навигацию, выбор и копирование необходимых материалов для дальнейшего использования.

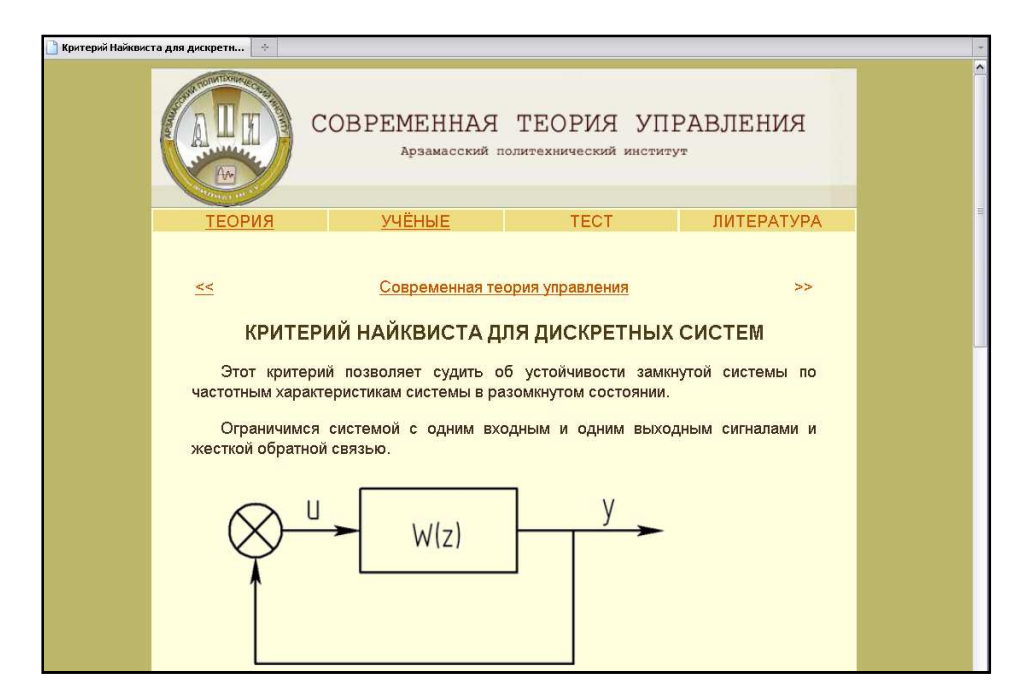

**Рис. 3. Пример веб-страницы электронного учебника**

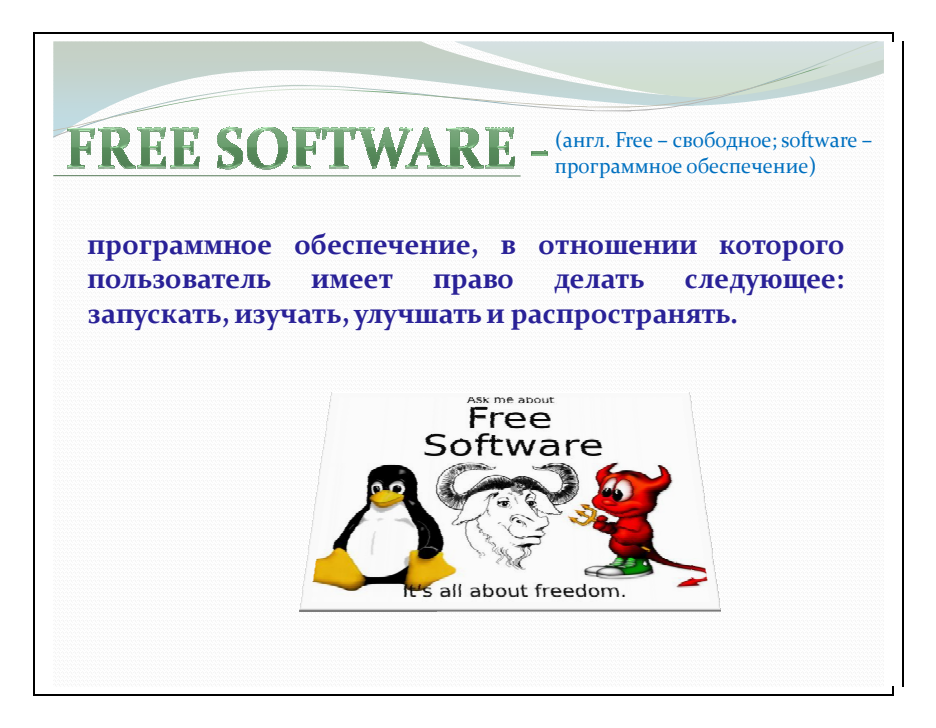

**Рис. 4. Пример слайда презентации**

Итак, электронные альбомы не только не уступают традиционным бумажным, но и обладают рядом неоспоримых преимуществ. Например, новые технологии позволяют добавить музыкальное сопровождение при просмотре очень больших коллекций, чтобы сделать процедуру просмотра более комфортной. Они легко тиражируются и дают возможность воспользоваться уже оцифрованными элементами коллекций.